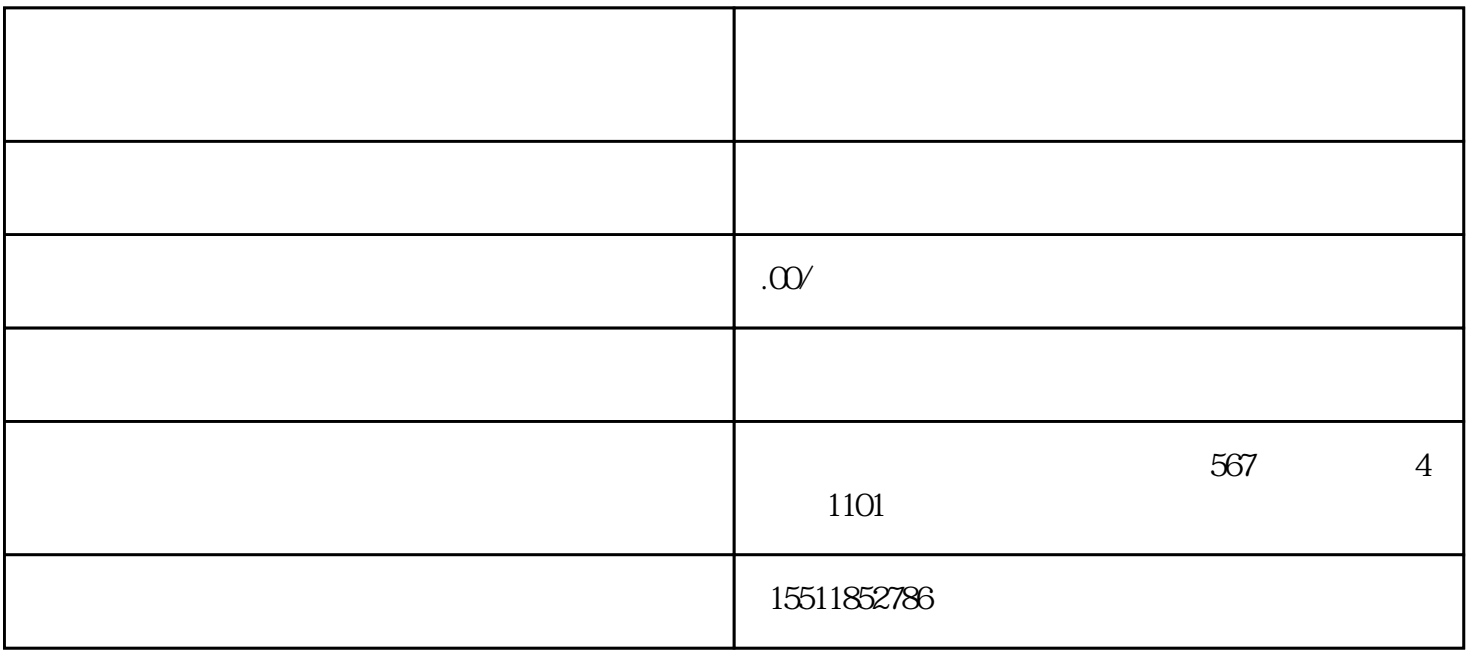

 $\mathsf A$ 

一、专营店品牌不通过怎么回事?

 $\begin{pmatrix} a & b \\ c & d \end{pmatrix}$ 

 $2\,$ 

 $\mathcal{O}_\mathcal{A}$ , and  $\mathcal{O}_\mathcal{A}$  and  $\mathcal{O}_\mathcal{A}$  and  $\mathcal{O}_\mathcal{A}$  and  $\mathcal{O}_\mathcal{A}$  and  $\mathcal{O}_\mathcal{A}$  and  $\mathcal{O}_\mathcal{A}$  and  $\mathcal{O}_\mathcal{A}$  and  $\mathcal{O}_\mathcal{A}$  and  $\mathcal{O}_\mathcal{A}$  and  $\mathcal{O}_\mathcal{A}$  and  $\mathcal{O}_\mathcal{$ 

 $3 \t3$ 

B商标未被收录,需进一步补充商标信息。

 $\overline{1}$ 

a) and  $\alpha$  and  $\alpha$  and  $\alpha$  and  $\alpha$  and  $\alpha$ 

1 and the contract of the state of the SNG GIF PNG BMP 8 and 8  $\overrightarrow{OX}$ 

 $2 \text{ }$